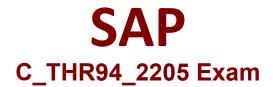

## Certified Application Associate - SAP SuccessFactors Time Management 1H/2022

Questions & Answers Demo

# Version: 4.0

### **Question: 1**

Which types of models are available to set up a work schedule?Note: There are 3 correct answers to this question.

- A. Clock Time
- B. Duration
- C. Period
- D. Schedule
- E. Simple

Answer: C D E

#### Question: 2

Which of the following can lead to automatic absence recalculation?Note: There are 3 correct answers to this question.

- A. Changes to the Work Schedule in Job Information
- B. Changes to the Holiday Calendar in Job Information
- C. Changes in the Work Schedule object
- D. Changes in the Temporary Time Information object
- E. Changes in the Holiday Calendar object

Answer: A B D

#### **Question: 3**

Employees in your company can get their Time Account balances paid out. You replicate the Time Account with its related information. As such, Time Account payouts are replicated to infotype 0416.What do you need to keep in mind?

A. You need to avoid double payment because payouts are also replicated to infotype 0015 in the form of spot bonuses.

B. You need to avoid double payment because payouts are also replicated to infotype 0015 in the form of time valuation results.

C. You need to avoid double payment because payouts are also replicated to infotype 2010 in the form of spot bonuses.

D. You need to avoid double payment because payouts are also replicated to infotype 2010 in the form of time valuation results.

Answer: A

#### **Question: 4**

What is a flextime bandwidth?

- A. Defines the time frame within which employees must be present at work.
- B. Defines the time frame within which employees are planned to work.
- C. Defines the time frame within which employees can record working time.
- D. Defines the time frame within which employees can record working time spanning midnight.

Answer: C

#### **Question: 5**

You want to migrate Time Account balances via import. The following is an extract from your import file:

What is wrong with the file?

A. You should NOT import multiple postings to the same Time Account.

- B. You should NOT use Manual Adjustment as Posting Type in the import of Time Account balances.
- C. You should NOT import multiple postings on the same Posting Date.
- D. You should NOT use Employee Time as Posting Type in the import of Time Account balances.

Answer: D